| Teacher:: | Zvonimirka Roth | Lessons:  | 65 66. |
|-----------|-----------------|-----------|--------|
| reaction  | Zvonimirka kom  | 200001101 | 03 00. |

## LESSON PLAN

| Schoo_  | Primary | School                | Antun     | Gustav | Town   | Vinkovci       |  |
|---------|---------|-----------------------|-----------|--------|--------|----------------|--|
| Grade:  | 5       |                       |           |        |        |                |  |
| Subject | : ICT/C | Compute               | r studies |        |        |                |  |
| Unit    | Inter   | Internet              |           |        |        |                |  |
| Topic   | In      | Introduction to Email |           |        |        |                |  |
| Date:   |         | 8th Jun               | e         | 20     | a<br>+ | OŠ A. G. Matoš |  |

#### A. PROCEDURE

## I. Unit/Topics:

| No. | Topic                        |   | Lessons  |  |
|-----|------------------------------|---|----------|--|
|     |                              |   | practice |  |
| 1.  | Internet basics              | 1 | 1        |  |
| 2.  | Web Browsers                 | 1 | 1        |  |
| 3.  | My first Internet search     | 1 | 1        |  |
| 4.  | <u>Introduction to Email</u> | 1 | 1        |  |

| Key Vocabulary | addresses                                                               |
|----------------|-------------------------------------------------------------------------|
| New terms      | sender, recipient, send, email address, message header,<br>message body |

#### **B.** LEARNING ACTIVITIES

## **Objective:**

To introduce the learner to the concept of e-mail.

#### **AIMS**

#### **Learning Goals:**

to explain what the ISP (INTERNET SERVICE PROVIDER) is, and give examples

to explain what your email account is, and give examples.

to explain what spam and viruses are, and give examples.

#### Functional objectives:

to acquire the ability to write web mail.

to apply the acquired knowledge in everyday life.

#### **Educational Objectives**

to acquire knowledge, skills and habits of proper handling computer.

# Teaching procedure:

|                  | Contents and work phases                                                                                                    | Methodical<br>design                                           | Minu<br>tes |
|------------------|----------------------------------------------------------------------------------------------------|----------------------------------------------------------------|-------------|
| Introdu<br>ction | I'll remind my students on web browser and introduce a new topic – Introduction to Email                                                                                                    | conversation,<br>demonstration                                 | 10          |
| Main part        | What is an e-mail? What are the advantages and disadvantages of an e-mail? Show the parts of an email address and explain its structure in the example. Explain the difference between email address and website address. Email via webmail: - Choose a free web mail service and open e-mail address (eg mail.yahoo.com) - remember your username and password - open your email box. Writing an e-mail message: - Mail Create Button (Compose) - show how to properly write an e-mail - send an email to the person on the right. Reading received e-mail: - show where the received messages are located (Inbox) - show how to open the received mail. Answer the received message: - use the Reply button - Fulfill a new form. Sending email to multiple email addresses. Explain how to forward mail (Forward). | an oral presentation of information, discussion, demonstration | 45          |
|                  | Workbook: exercise 7.4.1.                                                                                                    | Conversation, writing (workbook)                               | 35          |
| Ending/          | exercise 7.4.2. exercise 7.4.3. exercise 7.4.4.                                                                                                    |                                                                |             |
| Closure          | exercise 7.4.5.                                                                                                    |                                                                |             |

exercise 7.4.6.
Checking tasks achievement
Make sure you have learned (in response to
questions from the media CD from the textbook)
and do assessment by using a quiz on the CD.

#### Teaching aids:

ICT textbook and workbook (grade 5), computer, projector

#### Integration with other subjects

English, Croatian

#### Teaching methods:

an oral presentation of information, discussion, demonstration

#### **Teaching approaches:**

Direct teaching, individualistic, collaborative, integrated

#### Resources for teachers

Silvana Svetličić, Matko Barešić, Hrvoje Vrhovski, Informatika 5

#### **Resources for students:**

Silvana Svetličić, Matko Barešić, Hrvoje Vrhovski, Informatika 5 internet

#### C. TEACHING PROCEDURE

#### **INTRODUCTION**

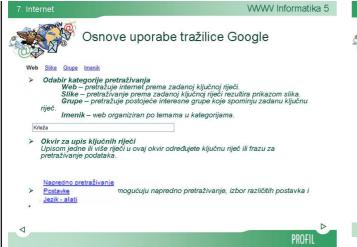

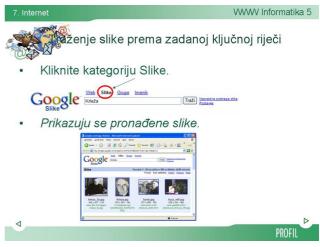

#### **MAIN PART**

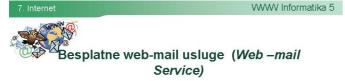

- · Pronađite na internetu tvrtku koja nudi besplatan web-mail servis.
- · Na njezinim stranicama otvorite e-mail račun.
- Tvrtka koju ste izabrali od vas će tražiti osobne podatke. Ti podatci čak ne moraju biti točni.

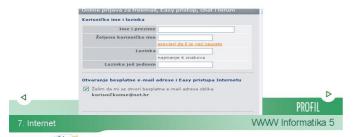

# Čitanje dolazne elektroničke pošte

 Dolazne e-mail poruke smještene su u mapi koja predstavlja Ulaznu poštu, a popis svih dolaznih poruka prikazan je u okviru popisa poruka.

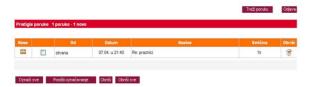

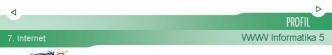

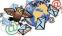

### SAŽETAK

- Adresa pošiljatelja i primatelja piše se malim slovima i nema razmaka.
- · Pošiljatelj je osoba koja šalje e-mail poruke.
- · Primatelj je osoba na koju je adresirana e-mail poruka.
- · Slanje (send) je naredba za slanje e-mail poruke.
- Adresa elektroničke pošte najčešće ima oblik imeosobe@nazivposlužitelja.
- Zaglavlje poruke sastoji se od pet polja: Šalje, Prima, Kopija, Na znanje, Predmet.
- · Tijelo poruke je prostor u koji se upisuje tekst poruke.

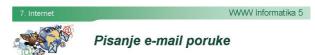

 Kliknite gumb za Stvaranje pošte (Create mail). Pojavit će se prozor s praznim obrascem za pisanje poruke.

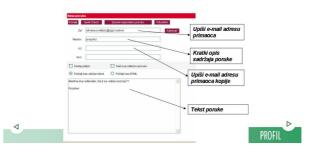

Poruku koju želite pročitati, označite klikom miša i njezin će sadržaj biti prikazan u okviru

VWWV Informatika 5

VWWV Informatika 5

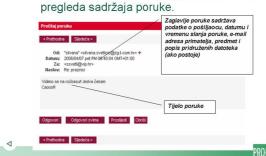

# ZAVRŠNI DIO

# PROVJERITE ŠTO STE NAUČILI

- Što je e-mail, odnosno elektronička pošta?
- Nabroj prednosti uporabe elektroničke pošte. Objasni.
- · Koji su njezini nedostatci?
- Što vam je sve potrebno da biste se mogli koristiti korisničkim računom e-pošte (e-mail account)?
- · Koji je postupak pisanja e-mail poruke?
- Kako se šalje e-mail poruka?
- Na koji način možete provjeriti jeste li dobili e-mail poruku?
- · Kako ćete znati koliko poruka niste pročitali?
- Koji je postupak odgovaranja na poruke?

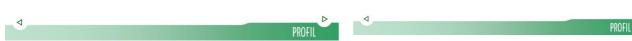